## St. Mark's Evangelical Lutheran Church Foundation Gift Form

| Average of the second state of the second stat | Date:<br>Enclosed is a gift in the a<br>In Loving Memory<br>In Living Tribute He | Honoring | <br>         |
|----------------------------------------------------------------------------------------------------|----------------------------------------------------------------------------------|----------|--------------|
| Given By:                                                                                                    |                                                                                  |          |              |
| Name:                                                                                                    |                                                                                  |          | <br>         |
| Address:                                                                                                    |                                                                                  |          |              |
| City:                                                                                                    |                                                                                  |          |              |
| Email:                                                                                                    |                                                                                  |          | <br>         |
|                                                                                                    |                                                                                  |          |              |
| Acknowledgment should be                                                                                                    | sent to:                                                                         |          |              |
| Name:                                                                                                    |                                                                                  |          | <br><u> </u> |
| Address:                                                                                                    |                                                                                  |          |              |
| City:                                                                                                    |                                                                                  |          |              |
| Email:                                                                                                    |                                                                                  |          | <br>         |
|                                                                                                    |                                                                                  |          |              |

## You may remit this form by mailing to: St. Mark's Evangelical Lutheran Church Foundation 2499 N. Helen Street, North St. Paul, MN 55109

Questions can be emailed to: <a href="mailto:stmarksnspfoundation@gmail.com">stmarksnspfoundation@gmail.com</a>

Scan QR code below to submit donation online:

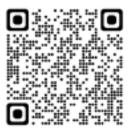